# Building Dashboards with Microsoft Dynamics GP 2013 and Excel 2013

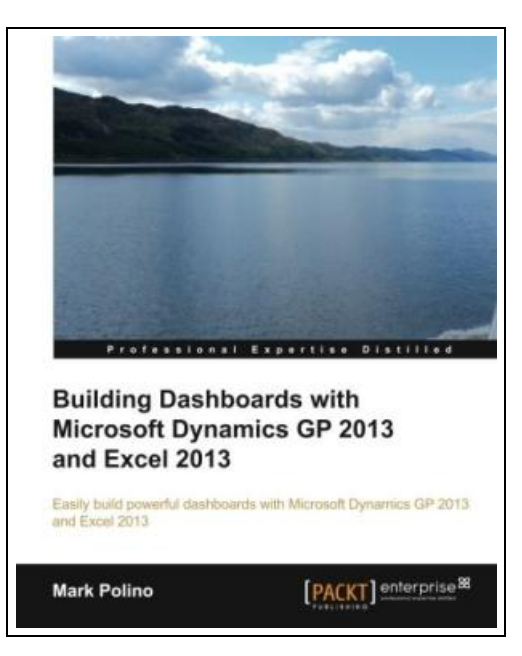

Filesize: 9.31 MB

## Reviews

The ideal pdf i at any time go through. It is really basic but unexpected situations from the fifty percent of your pdf. Its been designed in an extremely easy way and is particularly only after i finished reading this pdf through which really changed me, alter the way i really believe. (Prof. Kendrick Stracke)

### BUILDING DASHBOARDS WITH MICROSOFT DYNAMICS GP 2013 AND EXCEL 2013

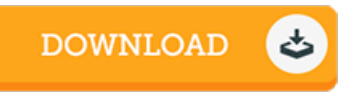

To save Building Dashboards with Microsoft Dynamics GP 2013 and Excel 2013 PDF, please click the hyperlink beneath and download the document or get access to additional information which might be related to BUILDING DASHBOARDS WITH MICROSOFT DYNAMICS GP 2013 AND EXCEL 2013 ebook.

Packt Publishing. Paperback. Book Condition: New. Paperback. 268 pages. Dimensions: 9.2in. x 7.5in. x 0.8in.Easily build powerful dashboards with Microsoft Dynamics GP 2013 and Excel 2013 Overview Build a dashboard using Excel 2013 with information from Microsoft Dynamics GP 2013 Make Excel a true business intelligence tool with charts, sparklines, slicers, and more Utilize PowerPivots full potential to create even more complex dashboards In Detail Accounting systems like Microsoft Dynamics GP 2013 hold a wealth of information. Excel 2013 provides a great tool for linking to, extracting, analysing, and presenting that rich data to help companies make better, faster, and smarter decisions. Building Dashboards with Microsoft Dynamics GP 2013 and Excel 2013 covers how to get the rich, detailed information contained in Microsoft Dynamics GP 2013 and present it in an attractive, easy-to-understand way using Excel 2013. The book shows in detail how to build great-looking dashboards that enhance a companys decision-making process. This book shows you how to get at the rich, detailed information contained in Microsoft Dynamics GP 2013 and present it in an attractive, easy-to-understand way using Excel 2013. This guide will take you from the basics of setup and deployment to creating secure, refreshable Excel reports. Using a whole host of tools available within Excel, this tutorial will show you how to visualize your data using simple conditional formatting techniques, easy-to-read charts, and allow you to make your data interactive with Slicers. Building Dashboards with Microsoft Dynamics GP 2013 and Excel 2013 provides a way for you to easily build that interactive dashboard that your CFO keeps asking for. What you will learn from this book Get Dynamics GP 2013 information into Excel 2013 Set up, deploy, and secure refreshable Excel reports in Dynamics GP 2013 to get live GP data to Excel Consolidate and present...

B Read Building [Dashboards](http://albedo.media/building-dashboards-with-microsoft-dynamics-gp-2.html) with Microsoft Dynamics GP 2013 and Excel 2013 Online  $\overline{\mathbb{R}^n}$ Download PDF Building [Dashboards](http://albedo.media/building-dashboards-with-microsoft-dynamics-gp-2.html) with Microsoft Dynamics GP 2013 and Excel 2013

#### Relevant PDFs

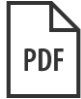

[PDF] Klara the Cow Who Knows How to Bow (Fun Rhyming Picture Book/Bedtime Story with Farm Animals about Friendships, Being Special and Loved. Ages 2-8) (Friendship Series Book 1)

Click the hyperlink below to get "Klara the Cow Who Knows How to Bow (Fun Rhyming Picture Book/Bedtime Story with Farm Animals about Friendships, Being Special and Loved. Ages 2-8) (Friendship Series Book 1)" file. [Download](http://albedo.media/klara-the-cow-who-knows-how-to-bow-fun-rhyming-p.html) Book »

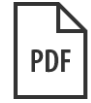

[PDF] Daddy teller: How to Be a Hero to Your Kids and Teach Them What s Really by Telling Them One Simple Story at a Time

Click the hyperlink below to get "Daddyteller: How to Be a Hero to Your Kids and Teach Them What s Really by Telling Them One Simple Story at a Time" file.

[Download](http://albedo.media/daddyteller-how-to-be-a-hero-to-your-kids-and-te.html) Book »

**PDF** 

[PDF] How's Your Father (Trade edition)

Click the hyperlink below to get "How's Your Father(Trade edition)" file. [Download](http://albedo.media/how-x27-s-your-father-trade-edition.html) Book »

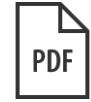

[PDF] Index to the Classified Subject Catalogue of the BuPalo Library ; The Whole Sy stem Being Adopted from the Classification and Subject Index of Mr. Melvil Dewey, with Some Modifications. Click the hyperlink below to get "Index to the Classified Subject Catalogue of the BuPalo Library; The Whole System Being Adopted

from the Classification and Subject Index of Mr. Melvil Dewey, with Some Modifications ." file. [Download](http://albedo.media/index-to-the-classified-subject-catalogue-of-the.html) Book »

**PDF** 

#### [PDF] Crochet: Learn How to Make Money with Crochet and Create 10 Most Popular Crochet Patterns for Sale: ( Learn to Read Crochet Patterns, Charts, and Graphs, Beginner s Crochet Guide with Pictures)

Click the hyperlink below to get "Crochet: Learn How to Make Money with Crochet and Create 10 Most Popular Crochet Patterns for Sale: ( Learn to Read Crochet Patterns, Charts, and Graphs, Beginner s Crochet Guide with Pictures)" file. [Download](http://albedo.media/crochet-learn-how-to-make-money-with-crochet-and.html) Book »

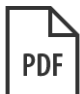

[PDF] Games with Books : 28 of the Best Childrens Books and How to Use Them to Help Your Child Learn - From Preschool to Third Grade

Click the hyperlink below to get "Games with Books : 28 of the Best Childrens Books and How to Use Them to Help Your Child Learn - From Preschoolto Third Grade" file.

[Download](http://albedo.media/games-with-books-28-of-the-best-childrens-books-.html) Book »